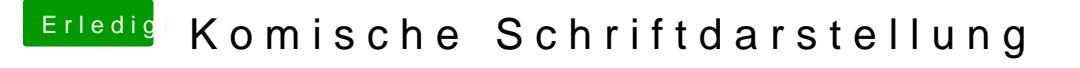

Beitrag von Raoul Duke vom 2. März 2016, 19:52

Die ersten beiden Bilder sehen für mich normal aus

wegen den unterschiedlichen Blautönen kannst du dir mal

[http://www.eizo.de/fileadmin/c &/EIZO-Mon](http://www.eizo.de/fileadmin/content/download/sonstiges/software/EIZO-Monitortest_Mac.zip)itortest\_Mac.zip

anschauen.

Gruß Raoul Duke